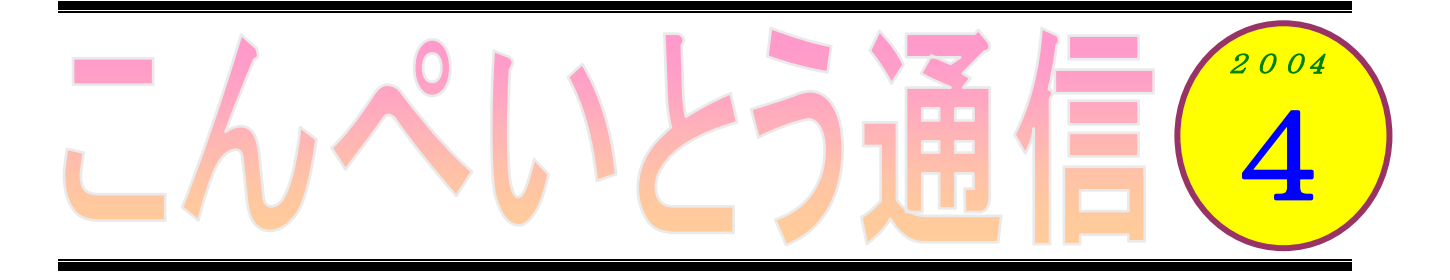

4 月に入って、ようやく暖かくなってきましたね。通勤途中に通るしらゆり公園の桜の花も、きれ いに咲いていました。

さて、皆さんは「デジタル万引き」という言葉を聞いたことがありますか?「カメラ付き携帯電話 を使って、雑誌の一部を立ち読み客が写す行為」を指すそうです。そう言えば、今はカメラ付きのケ ータイを持っている人って多いですよね。それを使って、雑誌のお店情報などを撮影する人が増えて、 書店が困っているという話が、以前ニュースに出ていました(朝日新聞 03年 07月 06日)。

いわゆる「デジタル万引き」については様々な見解があるようですが、このような問題が出てくる のも、デジタル機器の進歩によるものですね。今までは大振りだったカメラやビデオがポケットに入 るほど小型になりました。とても便利になった反面、盗撮などの社会問題も増えてきたのも事実です。

技術の進歩に伴って、今まで「やりたいけどできなかった」ことが「やろうと思えばできる」よう になってきました。こうなってくると、私たち使う側のモラルや常識・マナーがこれまで以上に問わ れることになりそうですね。ルールや法律で規制することも必要でしょうが、「やれる」けど「私は やらない」といった、一種の「やせ我慢」も大事なのではないかと最近感じています。

ところで私も、雑誌に出ていた電話番号を必死に暗記しようとすることがありますが、これって「ア ナログ」万引き? でも、メモリーが少ないので、たいていはエラーとなってしまいます (T\_T)

## 教室からのお知らせ

## 皆さんからの作品を募集します

新教室が開校して、早 2 ヶ月が過ぎました。けれども教室の壁は、相変わらず少々さびしいです。 そこで、教室の壁を彩る皆さんの作品を募集します。個人的に作ってみたハガキやチラシ・名刺、 その他なんでも結構です。ちょっと「いいカンジ」に出来上がったなぁと思えるものがありました ら、ぜひ教室でお披露目してくださいね。

## 体験集をまとめています

毎号、教室便りに掲載されている、生徒さんの生の声をお伝えする「VOICE」のコーナー。おか げさまで、たいへんご好評をいただいています。

さて、今までにいただいた原稿がある程度の数になりましたので、このたび小冊子にまとめてみ ることにしました。ご希望の方には差し上げますので、遠慮なくお申し出ください。また、いろは パソコン教室にご興味を持たれているお知り合いの方がいらっしゃいましたら、ぜひお持ちになっ てください。きっと参考になると思います。

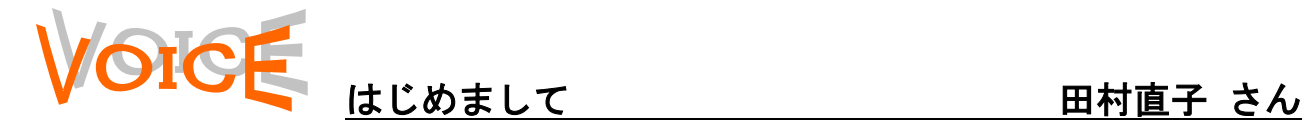

いろはパソコン教室でがんばっている 50 歳代 の田村といいます。

これからの世の中、病院と家庭をパソコンで繋 いで初期診断のできる方向にと向かいつつあり ます。熱は?吐き気は?・・・という具合にです。 そこで私達二人夫婦で大きな夢に向かってパソ コンを習い始めました。

でも、デモネ、家にはパソコンはないのです。 週1回の教室での練習だけです。ところがやれば 出来るもので、今や図を入れたり、線を引いたり、 ハガキを作ったり、楽しんでいます。

ここの先生はというとね、坂巻という名前でと てもやさしい方です。なにより私たちが、「あれ がこうなって、これがこうなって」と独り言を言 いながらやっていると、どうにもならないところ まで横目で見ながらじっと待っていて、やおら、 満を持して・・・どうかしました?と、さりげな く声をかけてくださいます。今はビデオを見なが らの低料金の教室が増えてきましたが、機械音痴 の私たちにはついていけません。なにより出来た ときには「よくがんばりましたね」とか、「これ ができたということはわかってきたということ ですよ」と褒めてくださいます。これはいくつに なっても嬉しいですよ。

ボケ防止と・・・心と頭のリフレッシュに一度 教室を覗いてみませんか。

田村さんは、ご夫婦そろって習いにいらっしゃっています。とても好奇心が旺盛で、ちょっとでも気になったことが あれば、それを決してそのままにはしておきません。ご自分が納得されるまで自分で調べ、そして質問なさいます。 「学ぶ」とか「何かを身につける」ということにおいて、この姿勢はとても重要なことです。その甲斐あって、短い 間にとても腕前が上がりましたね。何よりも、毎回楽しそうに学んでいらっしゃるのが、とても印象的です。

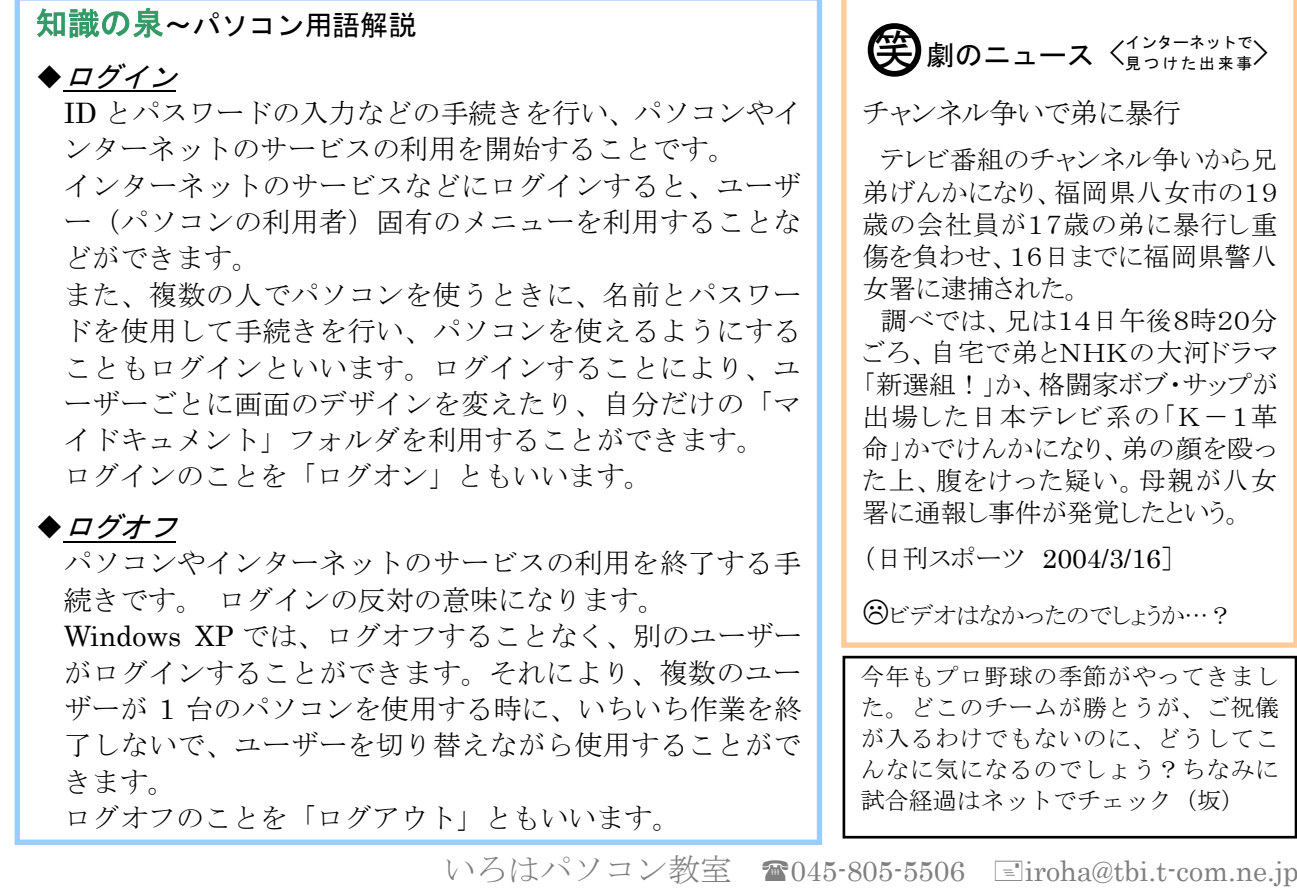